# Programmation Systèmes Cours 3 — Process Management

Stefano Zacchiroli zack@pps.jussieu.fr

Laboratoire PPS, Université Paris Diderot - Paris 7

13 Octobre 2011

URL http://upsilon.cc/zack/teaching/1112/progsyst/

Copyright © 2011 Stefano Zacchiroli

Creative Commons Attribution-ShareAlike 3.0 Unported License http://creativecommons.org/licenses/by-sa/3.0/

CC BY-SA

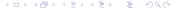

#### In memoriam

#### In memoriam — dmr

UNIX is very simple, it just needs a genius to understand its simplicity.

Dennis MacAlistair Ritchie
1941-2011

## Reminder — fork

```
#include <unistd.h>
#include "apue.h"
int glob = 42: /* initialized data */
int main(void) {
                        /* automatic variable */
    int var:
    pid_t pid;
   var = 88:
    if ((pid = fork()) < 0) {
            err_sys("fork error");
    } else if (pid == 0) { /* child */
            printf("child pid: %d\n", getpid());
            glob++; /* modify variables */
            var++:
    } else {
                           /* parent */
            printf("parent pid: %d\n", getpid());
            sleep(1):
    printf("pid = %d, glob = %d, var = %d\n", getpid(), glob, var);
    exit(EXIT_SUCCESS);
```

### Reminder — wait

```
#include <stdio.h>
#include <unistd.h>
#include <sys/wait.h>
#include "apue.h"
int main(void) {
        pid_t pid;
        int status:
        if ((pid = fork()) < 0)
                err_sys("fork error");
        else if (pid == 0) { /* child */
                printf("hi from child\n");
                exit(7):
        } else {
                                /* parent */
                if (wait(&status) != pid)
                        err_sys("wait error");
                printf("hi from parent\n");
                if (WIFEXITED(status))
                         printf("normal termination, exit status = %d\n",
                                WEXITSTATUS(status));
                else if (WIFSIGNALED(status))
                         printf("abnormal termination, signal number = %d\n",
                               WTERMSIG(status));
        exit(EXIT_SUCCESS):
```

#### **Outline**

- Fork inheritance
- 2 External program execution
- 3 Simple UNIX architectures
- 4 Summary

# forking & flushing

Many system resources associated to processes are duplicated and inherited by child processes. Memory copying (on write) is just an instance of that.

Copying memory has an effect on buffers that are stored in memory.

- most notably: standard I/O buffers
- but also: any other user-space buffer layer you might be using

```
#include <unistd.h>
#include "apue.h"
#include <string.h>
char buf[] = "stdout write\n";
int main(void) {
        pid_t pid;
        if (write(STDOUT_FILENO, buf, strlen(buf)) != strlen(buf))
                err_sys("write error");
        printf("%d: before fork\n", getpid());
        if ((pid = fork()) < 0) {
                err svs("fork error"):
        } else if (pid == 0) { /* child */
                printf("%d: hi from child!\n", getpid());
        } else {
                                 /* parent */
                printf("%d: hi from parent!\n", getpid());
        printf("%d: bye\n", getpid());
        exit(EXIT_SUCCESS);
}
```

• What do you expect from the above code? (up to interleaving)

```
#include <unistd.h>
#include "apue.h"
#include <string.h>
char buf[] = "stdout write\n";
int main(void) {
        pid_t pid;
        if (write(STDOUT_FILENO, buf, strlen(buf)) != strlen(buf))
                err_sys("write error");
        printf("%d: before fork\n", getpid());
        if ((pid = fork()) < 0) {
                err svs("fork error"):
        } else if (pid == 0) { /* child */
                printf("%d: hi from child!\n", getpid());
        } else {
                                 /* parent */
                printf("%d: hi from parent!\n", getpid());
        printf("%d: bye\n", getpid());
        exit(EXIT_SUCCESS);
}
```

- What do you expect from the above code? (up to interleaving)
- Would it make any difference if stdout is redirected to file?

```
$ ./fork-flush
stdout write
13495: before fork
13495: hi from parent!
13495: bye
13496: hi from child!
13496: bye
$
```

```
$ ./fork-flush
stdout write
13495: before fork
13495: hi from parent!
13495: bye
13496: hi from child!
13496: bye
$
$ ./fork-flush > log
$ cat log
stdout write
10758: before fork
10758: hi from parent!
10758: bve
10758: before fork
10759 hi from child!
10759: bye
$
```

## why the difference?

The write syscall is not buffered, executing it before forking ensure that data is written exactly once.

The standard I/O library is buffered, if data are not flushed *before* fork, multiple writes can ensue

- when stdout is connected to a terminal (the case with no redirection) the STDOUT stream is line-buffered
  - each newline triggers a flush
  - hence printf content gets flushed before fork and is delivered only once
- otherwise (the redirection case), stdout is fully-buffered
  - flushs are delayed until after fork, hence printf content might be duplicated

See: man 3 setbuf

## File sharing

Another relevant resource inherited by child processes are file descriptors.

Upon fork all file descriptors of the parent are duplicated into the the child.

- duplication is performed by the kernel, as if dup had been called on each of them
- as a consequence, parent and child share a file table entry (in kernel space) for every file descriptor that was open at the time of fork

## Reminder — dup

#include <unistd.h>

int dup(int filedes);

int dup2(int filedes, int filedes2);

Returns: new file descriptor if OK, -1 on error

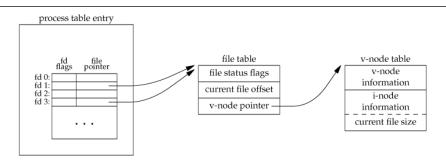

APUE, Figure 3.8

sample situation after dup(STDIN\_FILENO);

## File sharing — before fork

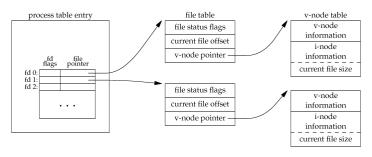

APUE, Figure 3.6

(same for standard error, not shown)

# File sharing — after fork

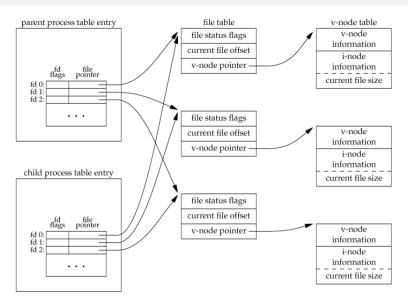

# File sharing — offsets

File offsets are stored in file table, therefore file offsets become shared among parent and child after fork

- if a process moves the offset, the other will see the displacement
- remember: movements also happen implicitly at each read/write on a file descriptor

This features helps creating software architectures where related processes collaborate on the same open files.

## Example (a fork-based architecture)

Parent fork a child to do some task and wait for it to complete. Child uses standard file descriptors as part of his task. Upon child exit, parent can resume using standard file descriptors without having to fiddle with offsets.<sup>a</sup>

ayou just need to be careful with buffering

## File sharing — interleaving

The previous architecture works because the parent ensures child goes first, waiting for it. In the general case, parent and child should not use shared files "at the same time". Doing so would result in garbled I/O due to interleaving issues.

There are 3 main approaches to file sharing after fork:

- the parent waits for child to complete (previous example) and do nothing with its file descriptors
- parent and child go different ways; to avoid interleaving issues each process closes the file descriptors it doesn't use (the set of share files should be empty after closes)
- parent and child maintain a set of shared files and synchronize access to them; goal: ensure that at any given time only one process is acting on a shared file

### Common traits after fork

In addition to memory and file descriptors, many other resources are inherited by child processes:<sup>1</sup>

- user & group IDs (real, effective)
- other group IDs
- process group & session IDs
- controlling terminal
- set-(user/group)-IDs flags
- current working & root directory
- umask
- signal mask
- close-on-exec flags
- environment variables
- share memory and memory mappings
- resource limits

<sup>1</sup> we've discussed only some of them up to now

## Distinguishing traits after fork

On the other hand, differences remain among parent and child:

- fork return value
- process and parent process IDs
- time accounting counters are set to 0 in the child
- file locks are not inherited
- pending alarms (cleared for the child)
- pending signals (set to the empty set for the child)

#### fork failures

fork can essentially only fail due to resource exhaustion

- if the maximum number of processes in the system has been reached or if there is not enough memory to create a new process table entry (ENOMEM)
- ② if the maximum number of processes *allocated to the current* user has been reached
  - this is when the fork bomb will stop (creating new processes...)

```
#include <unistd.h>
int main() {
    while(1)
    fork();
}
```

related trivia, what does the following shell code do? :(){ :|:& };:

#### **Outline**

- Fork inheritance
- External program execution
- Simple UNIX architectures
- 4 Summary

#### Fork use cases

There are two main use cases for fork:

- a process wants to duplicate itself to concurrently execute (possibly different) parts of the same program
  - e.g. network/system daemons and other services that want to serve multiple requests concurrently
  - the parent idles waiting for requests; it forks a new child to handle each incoming request
- a process wants to execute a different program
  - e.g. shells
  - e.g. software architectures organized into a set of independent executables (typical product of the UNIX philosophy)

We've seen how fork deals with (1).

UNIX's recipe for (2) is to first fork and then, in the child process, use the exec syscall to run a new program.

#### Exec

In the UNIX tradition, creating a new process and executing a program are separate actions.

Therefore exec does not create a new process. Rather:

- it replaces the invoking process with a new program read from the filesystem
- all segments—text, data, bss, heap, and stack—are re-initialized as if the program were being executed from scratch
  - in fact it is, that's why we've seen exec in strace logs before
- the usual startup routine is executed up to handing control over to main() of the new program

Note: if you plainly exec something (without fork), you'll be throwing your program away.

## The exec family

We write "exec" for short, but there are 6 different exec:

All execute an external program replacing the current process.

Note: on success they do not return.

#### exec differences

Differences among execs can be organized along 3 axes.

- Program specification the program to be executed can be given either as a *pathname* or as a *filename* argument.
  - a filename argument that does not contain "/" will be searched according to the PATH environment variable
  - ▶ e.g.

PATH = /home/zack/bin:/usr/local/bin:/usr/bin:/usr/games:/sbin/:/usr/sbin/:/usr/local/bin=/local/bin-local/bin-loc

#### **Mnemonic**

execs containing the 'p' character (2 of them) take filename arguments (i.e. they *search* in the path); other execs (4 of them) take pathname arguments.

### exec differences (cont.)

Differences among execs can be organized along 3 axes.

- 2 "Command line" argument specification argv for the new program can be given either as *lists* or as *vectors* of pointers.
  - ▶ list of pointers shall be given including a trailing NULL
  - as, no wonder, it happens for argv in main() calling convention
  - note: the calling convention allow to have basename(path) ≠ argv[0]

#### Mnemonic

execs containing the '1' character (3 of them) take list of pointers; execs containing the 'v' character (3 of them) take vectors.

### exec differences (cont.)

Differences among execs can be organized along 3 axes.

- 3 Environment list specification \*environ for the new program can be given either implicitly or explicitly
  - in the implicit case, the environment list is copied from the calling process
  - in the explicit case, a list of pointers to "key=value" strings shall be given
  - as, no wonder, it happens for \*environ in main() calling convention

#### Mnemonic

execs containing the 'e' character (2 of them) take an environment list argument; other execs don't.

## exec relationships

Ultimately:

Don't panic! mnemonics and man 3 exec are your friends.

(... but why section 3?)

## exec relationships

#### Ultimately:

Don't panic! mnemonics and man 3 exec are your friends.

On most UNIX systems the only syscall is execve (documented in section 2), whereas other execs are wrapper functions:

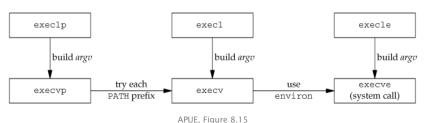

## Helper — echoall

```
#include <stdio.h>
#include <stdlib.h>
extern char **environ;
int main(int argc, char *argv[])
        int i;
        char **ptr;
        for (i = 0; i < argc; i++) /* dump argv */
                printf("argv[%d]: %s\n", i, argv[i]);
        for (ptr = environ; *ptr != 0; ptr++) /* dump env */
                printf("%s\n", *ptr);
        exit (EXIT_SUCCESS):
```

## exec — example

```
#include <unistd.h>
#include <svs/wait.h>
#include "apue.h"
char
        *env_init[] = { "USER=unknown", "TERM=xterm", NULL };
int main(void) {
        pid_t pid;
        if ((pid = fork()) < 0) {
                err_sys("fork error");
        } else if (pid == 0) { /* child */
                if (execle("/tmp/t/echoall", /* path, env */
                           "echoall", "foo", "BAR", NULL,
                           env init) < 0
                        err_sys("execle error");
        if (wait(NULL) < 0)
                err_sys("wait error");
        if ((pid = fork()) < 0) {
                err_sys("fork error");
        } else if (pid == 0) { /* file, no env */
                if (execlp("echoall",
                           "echoall", "only 1 arg", NULL) < 0)
                        err_sys("execlp error");
        exit(EXIT_SUCCESS):
```

exec — example (cont.)

# Demo

#### exec inheritance

Also in the exec case, the executed program inherits some traits from the former process:

- process and parent process ID
- real user & group ID
- process group and session ID
- controlling terminal
- pending alarm (not reset)
- current working & root directory
- umask
- file locks
- signal mask and pending signals
- resource limits
- time accounting counters
- environment list

## exec limits and xargs

Part of the communication "bandwidth" among parent and child processes is related to the maximum size of the argument and environment lists.

POSIX.1 guarantees that such a limit is at least 4096 arguments / environment variables.

Even if such a limit is pretty large, one way to hit it is playing with shell globbing, e.g. grep execve /usr/share/man/\*/\*, depends on your system....

As a solution for shell globbing, you might resort to xargs(1).

#### system

As a shorthand to execute a system program from a running process, the system function is provided:

#include <stdlib.h>

int system(const char \*cmdstring);

On UNIX systems, system takes care of fork, exec, waiting for program termination, return its termination status.

- process management is hidden from the invoking process
  - the function is both ISO C and POSIX, but in the ISO standard it's heavily implementation dependent
- the command is given as a string that will be interpreted by the system shell
  - you need a standard shell for this, according to POSIX it's /bin/sh

#### system (cont.)

As a shorthand to execute a system program from a running process, the system function is provided:

```
#include <stdlib.h>
```

int system(const char \*cmdstring);

#### Return value:

- if either fork or wait fail
- if the shell cannot be executed (exec failure)
- otherwise → shell termination status
- special case: passing NULL as an argument should return non-zero if system is supported—which is always the case on UNIX—: 0 otherwise

→ 127

## system — example

```
#include <stdlib.h>
#include <stdio.h>
#include <sys/wait.h>
#include "apue.h"
char *cmd = "grep zack /etc/passwd | cut -f 5 -d:";
int main(void) {
        int status;
        if ((status = system(cmd)) == -1)
                err_sys("system error");
        if (WIFEXITED(status))
                printf("normal termination, exit status = %d\n",
                       WEXITSTATUS(status));
        else if (WIFSIGNALED(status))
                printf("abnormal termination, signal number = %d\n",
                       WTERMSIG(status)):
        exit(EXIT_SUCCESS);
```

## system — example (cont.)

```
$ ./system
Stefano Zacchiroli,,,
normal termination, exit status = 0
$
```

#### Notes:

- the command makes use of shell meta characters, pipelines, etc.
- fork-based file sharing is implicitly used by system
- termination status can be inspected via the usual wait macros

### Exercise: system implementation

We want to provide an implementation of system.

Given that it is a regular function rather than a syscall, we can provide such an implementation in user space.

#### Requirements:

- the implementation shall match system prototype
- the implementation shall obey system return convention
- the implementation shall not interfere with the calling process

### system — implementation

```
#include <sys/wait.h>
#include <errno h>
#include <unistd.h>
int system(const char *cmd) {
        pid_t pid;
        int status;
        if ((pid = fork()) < 0) {
                status = -1; /* fork error */
        } else if (pid == 0) { /* child */
                execl("/bin/sh", "sh", "-c", cmd, NULL);
                _exit(127); /* exec error */
        } else {      /* parent */
                wait(&status);
        return(status);
```

## system — implementation (buggy)

```
#include <sys/wait.h>
#include <errno h>
#include <unistd.h>
int system(const char *cmd) {
       pid_t pid;
       int status;
       if ((pid = fork()) < 0) {
              status = -1; /* fork error */
       } else if (pid == 0) { /* child */
              execl("/bin/sh", "sh", "-c", cmd, NULL);
              } else {      /* parent */
              wait(&status):
       return(status);
```

This solution fails requirement (3): wait can retrieve the termination status of a process other than the shell executed by system.

#### waitpid

To solve the problem we need a new syscall, capable of waiting for the termination of a specific process. Enter waitpid:

#include <sys/wait.h>

pid\_t waitpid(pid\_t pid, int \*statloc, int options);

Returns: process ID if OK, 0 or -1 on error

### waitpid

To solve the problem we need a new syscall, capable of waiting for the termination of a specific process. Enter waitpid:

```
#include <sys/wait.h>
pid_t waitpid(pid_t pid, int *statloc, int options);
                                 Returns: process ID if OK, 0 or -1 on error
```

```
The child to wait for depends on the pid argument:
 pid == 1
            waits for any child, equivalent to wait
 pid > 0
            waits for a specific child, that has pid as PID
 pid == 0
            waits for any child in the same process group of caller
 pid < -1
            waits for any child in the process group abs(pid)
```

options provide more control over waitid semantics; it is a bitwise OR of flags that include:

WNOHANG do not block if child hasn't exited yet (and return 0)

#### waitid

The more recent waitid provides even *more flexibility* and a saner interface to wait for specific processes:

```
#include <sys/wait.h>
```

int waitid(idtype\_t idtype, id\_t id, siginfo\_t \*infop, int options);

Returns: 0 if OK, -1 on error

id is interpreted according to the value of idtype:

P\_PID wait for a process with PID id

P\_PGID wait for any child process in process group id

P\_ALL wait for any child

options is a bitwise OR of states the caller wants to monitor:

WSTOPPED wait for a stopped process

WCONTINUED wait for a (stopped and then) continued process

WEXITED wait for terminated processes
WNOWAIT leave the process in zombie state

WNOHANG as before

## system — a rough implementation

```
#include <sys/wait.h>
#include <errno.h>
#include <unistd.h>
int system(const char *cmd) { /* no signal management */
        pid_t pid;
        int status:
        if (cmd == NULL)
                return(1); /* system is available */
        if ((pid = fork()) < 0) {
                status = -1; /* fork error */
        } else if (pid == 0) { /* child */
                execl("/bin/sh", "sh", "-c", cmd, NULL);
                _exit(127);  /* exec error */
        } else {      /* parent */
                while (waitpid(pid, &status, 0) < 0) {</pre>
                        if (errno != EINTR) {
                                status = -1; /* generic error */
                                break:
        return (status);
  // based on APUE, Figure 8.22
```

#### Outline

- Fork inheritance
- External program execution
- Simple UNIX architectures
- 4 Summary

### (fork+exec) || spawn?

Some (non-UNIX) operating systems combine fork and exec in a single operation called spawn.

UNIX's separation is convenient for various reasons:

- there are use cases where fork is useful alone
- when coupled with inheritance, it allows to change per-process attributes (e.g. to drop privileges) between fork and exec, e.g.:
  - set up redirections
  - change user IDs
  - change signal masks
  - set up "jails"
  - etc.

### fork+exec = cheap!

But we need to watch out that the fork+exec does not induce unacceptable performance penalty over a spawn-like approach. Qualitative considerations:

- an important part of fork/exec cost is writing segments into memory
- for fork we've seen the cost can be minimized using virtual memory and copy-on-write
- for exec the cost lower bound is program loading from disk to memory
- extra process management bookkeeping should be measured

#### Quantitative analysis:

(Linux) fork/exec shown to be twice as fast than (NT) spawn

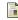

Randy Appleton

Improving context switching performance for idle tasks in Linux

**CATA** 1999

http://math.nmu.edu/~randy/Research/Papers/Scheduler/

## UNIX philosophy in a nutshell

This is the Unix philosophy: Write programs that do one thing and do it well. Write programs to work together. Write programs to handle text streams, because that is a universal interface.

Doug McIlroy (inventor of UNIX pipes)
 in "A Quarter Century of Unix"

Practically, the UNIX style of designing do-one-thing-well architectures is multiprocessing, i.e. breaking down applications into *small programs* that communicate through *well-defined interfaces*.

#### Enabling traits for this are:

- cheap and easy process spawning (i.e. fork/exec)
- methods that ease inter-process communication
- 3 usage of simple, transparent, textual data formats

## UNIX philosophy — some consequences

- we aim for a reduction in global application complexity
- if not, at least individual programs tend to be more manageable

- we focus on stable interfaces and we are encouraged at thinking upfront at data formats and protocols
- this make it easier to adapt the software to different contexts (interfaces, other data sources, and sinks); it makes the software more hackable
- it also encourages cooperation with other programmers, especially—but not only—when source code is available

## UNIX philosophy — references

In-depth discussion of UNIX philosophy is outside the scope of this course. We will only highlight typical architectures that are enabled by specific UNIX programming interfaces, as we encounter them.

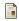

Eric S. Raymond

The Art of UNIX Programming

Addison-Wesley Professional, 2003.

http://www.faqs.org/docs/artu/

## Shelling out — the simplest fork architecture

Most UNIX architectures are based on IPC mechanisms we'll discuss in the future. But the simplest architecture based on cheap process spawning needs only the fundamental process management primitives we've introduced.

#### **Definition (Shelling out)**

Shelling out is the practice of delegating tasks to external programs, handing over terminal to them for the duration of the delegation, and waiting for them to complete.

It is called *shell*-ing out as it has been traditionally implemented using system that relies on the system *shell*.

# Shelling out — discussion

- communication is minimal, when compared to other IPC architectures
  - control information: termination status, arguments, environment
  - protocol design is not an issue
- data are passed through the filesystem
  - data format design is a concern

#### Typical shell out work-flow

- parent create a temporary file and write data to it
- 2 parent shell out a child passing a path to the temporary file
- 3 child work on the temporary file and exit
- parent re-read temporary file and delete it

## Case study: the mutt mail user agent

"All mail clients suck. This one just sucks less."

— Mutt homepage, http://www.mutt.org

mutt is (one of) the most popular console-based Mail User Agent on UNIX systems. It embodies one of the most typical shelling out use cases: shelling out an editor.

When asked to compose a mail, Mutt:

- examines the EDITOR and VISUAL environment variable to figure out user preferred editor
- creates a temporary file
  - fills it in with a mail template (e.g. headers, signature, etc.)
- 3 spawn the editor on the temporary file
- lacktriangle [ the user uses the editor to write the mail and then quits ]
- 5 parses the composed email from the temporary file, delete it
- 6 resume normal operation (e.g. to propose sending the email)

# Shelling out — example

```
#include <stdio.h>
#include <stdlib.h>
#include <unistd.h>
#include <string.h>
#include "apue.h"
char tpl[] = "From: \nTo: \nCc: \nBcc: \nSubject: \n\n";
int main(void) {
        char tmp[] = "/tmp/shellout.XXXXXX";
        char cmd[1024];
        int fd, status;
        if ((fd = mkstemp(tmp)) == -1) err_sys("mktemp error");
        if (write(fd, tpl, strlen(tpl)) != strlen(tpl))
                err_sys("write error");
        /* Exercise: support insertion of ~/.signature, if it exists */
        if (close(fd) == -1) err_sys("close error");
        if (snprintf(cmd, sizeof(cmd), "/usr/bin/vim %s", tmp) < 0)</pre>
                err_sys("snprintf error"); /* Exercise: use $EDITOR */
        if ((status = system(cmd)) == -1) /* should inspect better... */
                err_sys("system error");
        snprintf(cmd, sizeof(cmd), "echo ---; cat %s; echo ---", tmp);
        system(cmd); /* dummy mail processing */
        if (unlink(tmp) == -1) err svs("unlink error"):
        exit(EXIT_SUCCESS);
                                                 4□ > 4□ > 4□ > 4□ > □ 900
```

**Process Management** 

#### Race conditions

Shelling out, the risk of unwanted interference among parent and child processes is non-existent.<sup>2</sup> Other fork-based architectures won't be so lucky.

#### Definition (Race condition)

A race condition occurs when multiple processes cooperate on share data and the final output depends on the order in which the processes are run.

We want to avoid race conditions to preserve deterministic program behavior and to avoid corrupting shared data structures. Race conditions are hard to debug, because—by definition—they are hard to reproduce.

fork is a common source of race conditions; we cannot tell which process—parent or child—goes first. sleep mitigates but does not solve the problem (e.g. under heavy load).

<sup>2</sup>except for signals, that the parent should block while executing child

# **Polling**

#### Example

A child process wants to wait until its parent has terminated. The situation can be detected as getppid() == 1.

One way to solve the problem is by polling, i.e. periodically checking if the situation has happened:

```
while (getppid() != 1)
    sleep(1)
```

The problem with polling is that it keeps the CPU busy.

Goal: get rid of race conditions and avoid polling.

# Race conditions — example

```
#include <stdio.h>
#include <unistd.h>
#include "apue.h"
void charatatime(char *str) {
        char *ptr;
        int c:
        setbuf(stdout, NULL); /* set unbuffered */
        for (ptr = str; (c = *ptr++) != 0; )
                putc(c, stdout);
int main(void) {
        pid_t pid;
        if ((pid = fork()) < 0) err_sys("fork error");</pre>
        else if (pid == 0) {
                charatatime("output from child\n");
        } else {
                charatatime("output from parent\n");
        exit(EXIT_SUCCESS);
```

### Race conditions — example (cont.)

# Demo

```
ain't always easy to reproduce a race condition... while true; do ./race; done
```

### Parent/child synchronization

We need synchronization primitives that processes can use to synchronize and avoid race conditions.

As a proof of concept we will consider the following primitives:<sup>3</sup> WAIT\_PARENT child blocks waiting for (a "signal" from) parent WAIT\_CHILD parent blocks waiting for (a "signal" from) children TELL\_PARENT(pid) child "signals" parent TELL\_CHILD(pid) parent "signals" child

Note: they allow synchronization only at the parent/child border, but that is sufficient, given that the only way to create new processes is via fork.

 $<sup>^3</sup>$ we'll also have TELL\_WAIT in both processes, for initialization  $\mathbb{R} \times \mathbb{R} \times \mathbb{$ 

# Tell/Wait — intended usage

```
int main(void) {
    pid_t pid;
    TELL_WAIT();
    if ((pid = fork()) < 0) err_sys("fork error");</pre>
    else if (pid == 0) {
        WAIT_PARENT(); /* parent first */
        charatatime("output from child\n");
    } else {
        charatatime("output from parent\n");
        TELL_CHILD(pid);
    exit(EXIT SUCCESS):
```

## Tell/Wait — intended usage (cont.)

```
int main(void) {
    pid_t pid;
    TELL_WAIT();
    if ((pid = fork()) < 0) err_sys("fork error");</pre>
    else if (pid == 0) {
        charatatime("output from child\n");
        TELL_PARENT(getppid());
    } else {
        WAIT_CHILD(); /* child first */
        charatatime("output from parent\n");
    exit(EXIT SUCCESS):
```

# Tell/Wait — exercise

#### Exercise

Provide an implementation of the tell/wait primitives.

we'll see several alternative implementations in the future...

#### vfork

#include <unistd.h>

pid\_t vfork(void);

Returns: 0 in child, process ID of child in parent, -1 on error

Many forks are followed by an exec. In those cases, duplicating the parent address space is not needed, as it'll be replaced.

When duplicating address space was expensive—i.e. before the advent of COW—vfork provided a cheaper alternative. It is identical to fork except that:

- the child executes in the same address space of the parent
- the parent blocks until child exec or \_exit

#### Thou shalt not use this.a

<sup>a</sup>although no copying is better than some copying...

#### vfork subtleties

- vfork might lead to deadlocks if the child wait for the parent, as the parent is blocked...
- most actions performed in the child will affect the parent when it resumes
  - touching data, heap, stack
  - changing process properties, etc.
- some actions do not affect the parent
  - actions on file descriptors, as the file table is in kernel space and it's duplicated by vfork
  - yep, it's tricky...
- vfork guarantees that child goes first and can be used as a (very dangerous!) synchronization primitive

# vfork — example

#include <stdio.h>

```
#include <unistd.h>
#include "apue.h"
int glob = 6; /* initialized data */
int main(void) {
                       /* automatic variable */
        int var;
        pid_t pid;
        var = 88:
        printf("before vfork\n"); /* no flush */
        if ((pid = vfork()) < 0) {
                err_sys("vfork error");
        } else if (pid == 0) { /* child */
                glob++; /* modify parent's variables */
                var++;
                _exit(0); /* child terminates */
        } /* parent continues here... */
        printf("pid = %d, qlob = %d, var = %d\n", qetpid(),
               glob, var);
        exit(EXIT_SUCCESS);
} // based on APUE, Figure 8.3
 Stefano Zacchiroli (Paris 7)
                            Process Management
                                                   13 Octobre 2011 56 / 62
```

## vfork — example (cont.)

```
$ ./vfork
before vfork
pid = 6121, glob = 7, var = 89
```

#### Notes:

- no need for the parent to sleep
  - (child goes first)
- variable changes are visible in the parent (same address space)
- we use \_exit instead of exit
  - to avoid clean shutdown of Standard I/O, as the parent might still want to use it

#### **Outline**

- Fork inheritance
- External program execution
- 3 Simple UNIX architectures
- Summary

# The story so far

- basics of user- and kernel-space
- process management primitives: the fork / wait / exec triad
- very primitive IPC: arguments, exit codes, file system
- challenges: race conditions

#### Ahead of us:

- communication mechanisms
- synchronization mechanisms

## Trivia — what will second child print?

```
#include <unistd.h>
#include <sys/wait.h>
#include "apue.h"
int main(void) {
        pid_t pid;
        if ((pid = fork()) < 0) {
                err_sys("fork error");
        } else if (pid == 0) {
                                        /* 1st child */
                if ((pid = fork()) < 0)
                        err_sys("fork error");
                else if (pid > 0) /* parent from 2nd fork == 1st child */
                        exit(EXIT_SUCCESS):
                /* 2nd child */
                sleep(2);
                printf("2nd child, parent pid = %d\n", getppid());
                exit(EXIT_SUCCESS);
        if (waitpid(pid, NULL, 0) != pid)
                                                /* wait for 1st child */
                err_sys("waitpid error");
        /* parent (original process) */
        exit(EXIT_SUCCESS);
\ \ \ \ \ based on APUE. Figure 8.8
                                                 4□ → 4周 → 4 = → 4 = → 9 Q P
```

#### Double fork

We want to write a program that fork a child and wants to both avoid waiting for it and avoid zombies.

How to do that?

#### Double fork (cont.)

We want to write a program that fork a child and wants to both avoid waiting for it and avoid zombies.

How to do that?

Using the double fork technique.

#### Double fork

- parent forks a 1st child and wait for the children
- 2 1st child forks again and exit
  - providing an exit status for the parent
- 3 as soon as 1st child dies, 2nd child will be re-parented to init

### Double fork (cont.)

We want to write a program that fork a child and wants to both avoid waiting for it and avoid zombies.

How to do that?

Using the double fork technique.

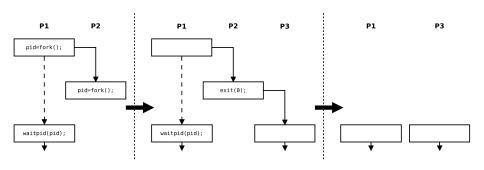

## Double fork — example

```
$ ./double-fork
$ 2nd child, parent pid = 1
```

- main parent returns immediately
- shell prompt arrives before second child's output
- 2 seconds pass before output from second child
- second child has been reparented to init